# **LED-Decoder V2**

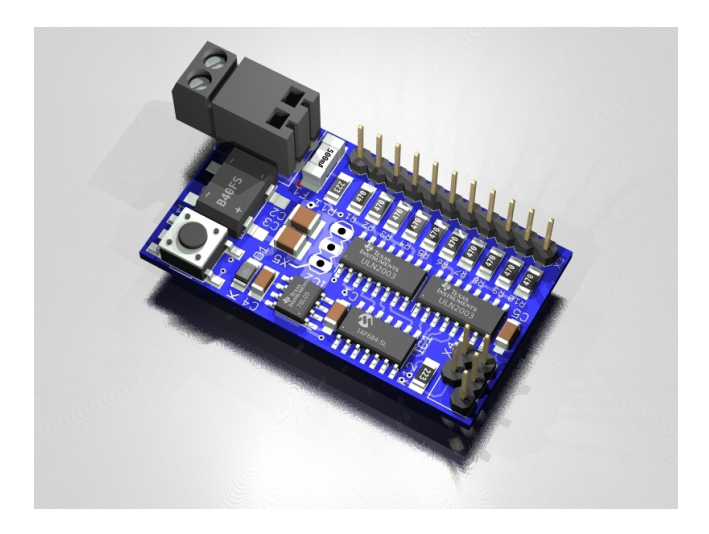

Keine Gewähr für Richtigkeit der Angaben, keine Funktionsgarantie! Änderungen vorbehalten! Alle Abbildungen sind ähnlich.

Alle Rechte, auch Übersetzungen, vorbehalten. Reproduktionen dieser Bauanleitung, gleich welcher Art, ob Fotokopie, Mikrofilme oder Erfassung in Datenverarbeitungsanlagen, nur mit schriftlicher Genehmigung von Hanno Bolte

© Hanno Bolte (Textteil)

© Sven Brandt (Bildmaterial, technische Zeichnungen sowie Teile des Textes)

**Version 2.10 (Juli 2019)**

# **Technische Daten:**

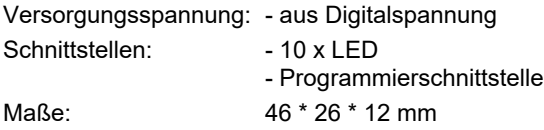

### **Achtung:**

Bevor Sie mit dem Nachbau beginnen, lesen Sie diese Bauanleitung gründlich durch (besonders den Abschnitt über Fehlermöglichkeiten und deren Beseitigung). Sie vermeiden dadurch von vornherein Fehler, die manchmal nur mit viel Aufwand wieder zu beheben sind.

Führen Sie die Lötungen und Verdrahtungen absolut sauber und gewissenhaft aus, verwenden Sie kein säurehaltiges Lötzinn, Lötfett oder ähnliches. Vergewissern Sie sich, dass keine kalte Lötstelle vorhanden ist, denn eine schlechte Lötstelle oder ein Wackelkontakt bedeuten eine aufwändige und zeitraubende Fehlersuche und unter Umständen eine Zerstörung von Bauelementen, wodurch im schlimmsten Fall der komplette Bausatz zerstört werden kann.

Bausätze, die mit säurehaltigem Lötzinn, Lötfett oder ähnlichem Material gelötet wurden, werden von uns nicht repariert.

Beim Nachbau elektronischer Schaltungen werden Grundkenntnisse über das Löten und den Umgang mit elektronischen bzw. elektrischen Bauteilen vorausgesetzt.

### **Allgemeine Hinweise zum Aufbau einer Schaltung:**

Die Möglichkeit, dass nach dem Zusammenbau etwas nicht funktioniert, lässt sich durch einen gewissenhaften und sauberen Aufbau drastisch verringern. Kontrollieren Sie jeden Schritt, jede Lötstelle zweimal, bevor Sie weitergehen. Halten Sie sich an die Bauanleitung. Machen Sie den dort beschriebenen Schritt nicht anders, und überspringen Sie nichts. Haken Sie jeden Schritt doppelt ab: einmal fürs Bauen, einmal fürs Prüfen.

Nehmen Sie sich auf jeden Fall Zeit. Basteln ist keine Akkordarbeit, denn die hier aufgewendete Zeit ist am Ende auf jeden Fall geringer als die bei der anschließenden Fehlersuche.

Eine häufige Ursache für eine Nichtfunktion ist ein Bestückungsfehler, z.B. falsch eingesetzte Bauteile wie Elkos, Dioden oder ICs. Beachten Sie auch unbedingt die Farbringe der Widerstände, weil manche Kombinationen leicht verwechselt werden können. Achten Sie auf die Werte der Kondensatoren. "n10" entspricht z.B. 100 pF und nicht 10 nF. Vergewissern Sie sich, dass alle IC-Beinchen wirklich in der Fassung stecken.

Stimmt hier alles, dann könnte die Ursache bei einer kalten Lötstelle liegen. Dieses Phänomen tritt auf, wenn entweder die Lötstelle nicht genug erwärmt wurde oder wenn man beim Abkühlen die Verbindung gerade im Moment des Erstarrens bewegt hat. Derartige Fehler kann man am matten Aussehen der Oberfläche der Lötstelle erkennen. Einzige Abhilfe ist, die Lötstelle nochmals zu löten.

Verwenden Sie beim Löten nur Elektronik-Lötzinn mit einer Kolophoniumseele. Das Flussmittel in diesem Lötzinn schützt die Lötstelle wahrend des Lötens vor dem Oxydieren. Bitte beachten: Bleifreie Lote benötigen höhere Löttem-

peraturen und dadurch auch längere Aufheiz- und Abkühlphasen als Lote mit einer Zinn/Blei-Mischung. Auch die Langzeitstabilität dieser Lote ist zurzeit noch nicht ausreichend untersucht. Säurehaltige Flussmittel wie Lötfett, Lötpaste oder Lötwasser dürfen aber auf keinen Fall verwendet werden. Diese Mittel können Leiterplatte und Elektronik-Bauteile zerstören sowie für Kriechströme und Kurzschlüsse sorgen.

Will der Bausatz trotz korrekter Bestückung und Verarbeitung nicht funktionieren, dann ist wahrscheinlich ein Bauelement defekt. Wenn Sie Elektronikanfänger sind, sollten Sie nach Möglichkeit einen Bekannten zu Rate ziehen, der in Elektronik ein bisschen versiert ist und die eventuell nötigen Messgeräte besitzt.

Sollte Ihnen das nicht möglich sein, so schicken Sie den Bausatz bei Nichtfunktion gut verpackt und mit einer genauen Fehlerbeschreibung sowie der zugehörigen Bauanleitung an unsere Service-Abteilung ein (nur eine exakte Fehlerangabe ermöglicht eine einwandfreie Reparatur). Eine genaue Fehlerbeschreibung ist wichtig, da die Fehlerursache ja auch Ihr Netzgerät oder Ihre Außenbeschaltung sein kann.

## **Allgemeine Informationen zu diesem Bausatz**

Der Decoder kann mit Motorola- oder DCC-Befehlen LEDs oder auch Glühbirnchen mit verschiedenen Lichtmustern ansteuern. Die Lichtfunktion ist dabei abhängig von der Firmware des PIC.

Die Werte der Widerstände R1 ... R10 richten sich nach Art und Anzahl der an den Ausgängen angeschlossenen LEDs (oder Glühbirnen). Wenn die anzuschließende LED bereits einen ausreichenden Vorwiderstand hat (ist z.B. bei einer Reihe von Lichtsignalen der Fall), sollte trotzdem als Kurzschlusssicherung einer der beiliegenden 47-Ω-Widerstände verwendet werden.

Die Formel zur Errechnung des Vorwiderstandes lautet:

 $R = (U_{\text{VCC}} - U_{\text{LED}})/I_{\text{LED}}$ 

Dabei sind

- $U_{\text{VCC}}$  = Versorgungsspannung
- $U_{LED}$  = LED-Durchlassspannung ("Forward voltage")
- $-I_{LED}$  = LED-Durchlassstrom ("Forward current")

Für eine grobe Berechnung können Sie folgende Werte annehmen, um auf der sicheren Seite zu sein:

LED rot:  $U_{LED} = 2 V$ ,  $I_{LED} = 8 mA$ LED gelb:  $U_{LED} = 2 V$ ,  $I_{LED} = 8 mA$ LED grün:  $U_{LED} = 2 V$ ,  $I_{LED} = 8 mA$ LED blau:  $U_{LED} = 3 V$ ,  $I_{LED} = 4 mA$ LED weiß:  $U_{\text{LED}} = 3 \text{ V}$ ,  $I_{\text{LED}} = 4 \text{ mA}$ 

Daraus ergibt sich bei einer Versorgungsspannung von 16 V für eine rote, gelbe oder grüne LED ein Widerstandswert von etwa 1,5 kΩ, für eine blaue oder weiße LED etwa 3,3 kΩ.

Bei einer Reihenschaltung mehrerer LEDs werden die ein-

zelnen Durchlassspannungen addiert; als Durchlassstrom wird aber immer nur der *einer* LED angesetzt. Bei 3 roten LEDs ergibt sich also als  $U_{LED}$  6 V, als  $I_{LED}$  weiterhin 8 mA.

**Bitte unbedingt beachten:** Zum Betrieb von LEDs müssen Sie **immer** einen Vorwiderstand verwenden. Der Anschluss von z.B. 6 roten LEDs an 12 V ohne Widerstand ist für die LEDs tödlich (obwohl rein rechnerisch in Ordnung ...).

Sie können problemlos auf den nächsthöheren oder -niedrigeren Wert in der Widerstandsreihe auf- oder abrunden. Für eine exaktere Berechnung des Vorwiderstandes entnehmen Sie die notwendigen Werte dem jeweiligen LED-Datenblatt.

Wenn Sie statt einer LED eine Glühbirne anschließen, berechnen Sie den Durchlassstrom, indem Sie die zulässige Betriebsspannung der Lampe durch ihre Leistung teilen (z.B. 1 W / 6 V = 0,17 A). Anschließend erfolgt die Berechnung des Vorwiderstandes wie oben beschrieben. Ist die Betriebsspannung gleich der Versorgungsspannung, muss der Vorwiderstand überbrückt werden. Achten Sie darauf, dass eine Stromstärke von 0,5 A je Ausgang und 1 A insgesamt keinesfalls überschritten wird.

#### **Hinweis:**

Dieser Bausatz wurde, bevor er in Produktion ging, viele Male als Prototyp aufgebaut und getestet. Erst wenn eine optimale Qualität hinsichtlich Funktion und Betriebssicherheit erreicht ist, wird er für die Serie freigegeben.

Der gesamte Aufbau des Bausatzes wurde in 2 Abschnitte aufgegliedert:

**1. Bauabschnitt:** Montage der Bauelemente

**2. Bauabschnitt:** Prozessorprogrammierung, Inbetriebnahme

Achten Sie beim Einlöten der Bauelemente darauf, dass diese (falls nicht Gegenteiliges vermerkt) ohne Abstand zur Platine eingelötet werden. Alle überstehenden Anschlussdrähte werden direkt über der Lötstelle abgeschnitten.

Da dieser Bausatz teilweise sehr kleine bzw. eng beieinanderliegende Lötpunkte hat (Lötbrückengefahr), darf nur mit einem Lötkolben mit kleiner Lötspitze (max. 1mm) gelötet werden. Führen Sie die Lötvorgänge und den Aufbau sorgfältig aus.

### **Garantie:**

Auf diesen Bausatz gewähren wir 1 Jahr Garantie. Die Garantie umfasst die kostenlose Behebung der Mängel, die nachweisbar auf die Verwendung nicht einwandfreien Materials oder Fabrikationsfehler zurückzuführen sind. Da wir keinen Einfluss auf den richtigen und sachgemäßen Aufbau des Bausatzes haben, können wir nur die Gewähr der Vollständigkeit und einwandfreien Beschaffenheit der Bauteile übernehmen.

Garantiert wird eine den Kennwerten entsprechende Funktion der Bauelemente im uneingebauten Zustand und die Einhaltung der technischen Daten der Schaltung bei entsprechend der Lötvorschrift fachgerechter Verarbeitung und vorgeschriebener Inbetriebnahme und Betriebsweise.

Weitergehende Ansprüche sind ausgeschlossen.

Wir übernehmen weder eine Gewähr noch irgendwelche Haftung für Schäden oder Folgeschäden im Zusammenhang mit diesem Bausatz. Wir behalten uns eine Reparatur, Nachbesserung, Ersatzteillieferung oder Rückerstattung des Kaufpreises vor.

Bei folgenden Sachverhalten erlischt der Garantieanspruch, und wir lehnen eine Reparatur ab:

- bei der Verwendung von säurehaltigem Lötzinn, Lötfett oder säurehaltigem Flussmittel,
- bei unsachgemäß gelötetem bzw. aufgebautem Bausatz,
- bei Veränderungen und Reparaturversuchen am Gerät,
- bei eigenmächtiger Abänderung der Schaltung,
- bei unsachgemäßer Auslagerung oder Freiverdrah-

tung von Bauteilen wie Schaltern, Buchsen usw.

- bei Verwendung von nicht original zum Bausatz gehörender Bauteile,
- bei Zerstörung von Leiterbahnen oder Lötaugen,
- bei falscher Bestückung und den sich daraus ergebenden Folgeschäden,
- bei Überlastung der Baugruppe,
- bei Schäden durch Eingriffe fremder Personen,
- bei Schäden durch Nichtbeachtung der Bedienungsanleitung und des Anschlussplanes,
- bei Anschluss an falsche Spannung oder Stromart,
- bei Falschpolung der Baugruppe,
- bei Fehlbedienung oder Schäden durch fahrlässige Behandlung oder Missbrauch,
- bei Defekten, die durch überbrückte oder durch Einsatz falscher Sicherungen entstehen.

In all diesen Fällen erfolgt die Rücksendung des Bausatzes zu Ihren Lasten.

## **Lötanleitung:**

Wenn Sie im Löten noch nicht geübt sind, lesen Sie bitte zuerst diese Lötanleitung, bevor Sie zum Lötkolben greifen. Denn Löten will gelernt sein.

- Verwenden Sie beim Löten von elektronischen Schaltungen grundsätzlich nie Lötwasser oder Lötfett. Diese enthalten eine Säure, die Bauteile und Leiterbahnen zerstört.
- Als Lötmaterial darf nur geeignetes Elektronikzinn mit einer Kolophoniumseele verwendet werden, die zugleich als Flussmittel dient.
- Verwenden Sie einen kleinen Lötkolben mit max. 30 Watt Heizleistung. Die Lötspitze sollte zunderfrei sein, damit die Wärme gut abgeleitet werden kann.
- Die Lötung selbst soll zügig vorgenommen werden, denn durch zu langes Löten werden Bauteile zerstört. Ebenso kann es zum Ablösen der Lötaugen oder Kupferbahnen führen. 'Zügig' bedeutet aber nicht 'eilig' - achten Sie immer darauf, dass die Lötstelle wirklich genügend Wärme abbekommt, besonders beim Löten größerer Masseflächen.
- Zum Löten wird die gut verzinnte Lötspitze so auf die Lötstelle gehalten, dass zugleich Bauteildraht und Leiterbahn berührt werden. Gleichzeitig wird (nicht zu viel) Lötzinn zugeführt, das mit aufgeheizt wird. Sobald das Lötzinn zu fließen beginnt, nehmen Sie es von der Lötstelle fort. Dann warten Sie noch einen Augenblick, bis das zurückgebliebene Lot gut verlaufen ist und entfernen dann den Lötkolben von der Lötstelle.
- Achten Sie darauf, dass das soeben gelötete Bauteil nach Entfernen des Kolbens ca. 5 Sek. nicht bewegt wird. Zurück bleibt dann eine silbrig glänzende, einwandfreie Lötstelle.
- Voraussetzung für eine einwandfreie Lötstelle und gutes Löten ist eine saubere, nicht oxydierte Lötspitze. Nehmen Sie daher nach jedem Löten überflüssiges Lötzinn und Schmutz mit einem feuchten Schwamm oder einem Silikonabstreifer ab.
- Nach dem Löten werden die Anschlussdrähte direkt über der Lötstelle mit einem Seitenschneider abgeschnitten.
- Beim Einlöten von Halbleitern, LEDs und ICs ist besonders darauf zu achten, dass eine Lötzeit von ca. 5 Sek. nicht überschritten wird, da sonst das Bauteil zerstört wird. Ebenso ist bei diesen Bauteilen auf richtige Polung zu achten.
- Nach dem Bestücken kontrollieren Sie grundsätzlich jede Schaltung noch einmal darauf hin, ob alle Bauteile richtig eingesetzt und gepolt sind. Prüfen Sie auch, ob nicht versehentlich Anschlüsse oder Leiterbahnen mit Zinn überbrückt wurden. Das kann nicht nur zur Fehlfunktion, sondern auch zur Zerstörung von Bauteilen führen.

## **1. Bauabschnitt: Montage der Bauelemente**

Kontrollieren Sie zuallererst, ob alle Bauteile im Bausatz vorhanden sind. In der Teileliste steht Ihnen dafür zum Abhaken eine Kontrollspalte zur Verfügung. Anstelle der Bauteile, die in der Teileliste aufgeführt sind, können auch ähnliche Bauteile geliefert werden (z.B. 2 x 2-polige Stiftleisten anstelle von 1 x 4-poliger Leiste, oder Kondensatoren mit höherer Spannungsfestigkeit als angegeben). Die Werte der Widerstände und Kondensatoren sowie die Typen der ICs, Transistoren und Dioden müssen aber immer mit denen in der Liste übereinstimmen. Sollten Sie hier eine Unstimmigkeit feststellen, benachrichtigen Sie uns bitte (eMail: [werkstatt@dcc-versand.de\)](mailto:werkstatt@dcc-versand.de). Wir sorgen umgehend für Ersatz.

- Bestücken Sie zuerst die **SMD-ICs**. Achten Sie auf polrichtigen Einbau. Die Lage von Pin 1 ist auf der Platine immer mit einem kleinen Kreis gekennzeichnet. Bei den Bauteilen gibt es zur Kennzeichnung folgende Möglichkeiten:
	- eine Markierung auf der Oberseite direkt an Pin 1
	- eine Einkerbung an der Stirnseite, an der sich Pin 1 befindet

- eine Nut oder Schräge an der Längsseite, an der sich Pin 1 befindet (Lupe benutzen!)

Im Zweifel ziehen Sie das Datenblatt für das entsprechende Bauteil zu Rate.

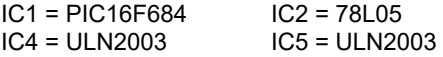

*Hinweis: Beim Einbau von SMD-ICs und Mikroprozessoren wird zuerst nur ein Eckpin auf der Leiterplatte verzinnt, dann wird der Chip darüber gelegt.* *Jetzt wird dieses Pad und der Pin erhitzt und verlötet. Danach wird der Chip exakt auf die Pads ausgerichtet. Nun kann man alle anderen Pins verlöten. Wenn Pins mit Lötzinn kurzgeschlossen sein sollten, abkühlen lassen und dann mit dünner Lötsauglitze das überschüssige Zinn aufnehmen.*

• Als nächstes verarbeiten Sie die **SMD-Diode**.

*Hinweis zu 1N4148:* Die Kathode ist durch einen farbigen (meist grauen) Strich gekennzeichnet. Manchmal ist der Kathodenstrich nur schlecht erkennbar; prüfen Sie in diesem Fall bitte die Polarität mit einem geeigneten Multimeter. In Richtung von Anode zu Kathode wird dabei der Innenwiderstand der Diode angezeigt. (Wegen des Innenwiderstandes wird ein Durchgangsprüfer nicht korrekt reagieren.)

 $D1 = 1N4148$ 

• Nun folgen die **SMD-Kondensatoren**. Diese Bauteile haben in den allermeisten Fällen keine aufgedruckten Typenangaben und sehen für das ungeübte Auge relativ identisch aus. Entnehmen Sie deshalb immer nur das Bauteil aus seiner Verpackung, das Sie als nächstes einlöten wollen. Wegen der winzigen Ausmaße der SMD-Bauteile sollten Sie vor der Verarbeitung unbedingt dafür sorgen, dass Ihre Arbeitsfläche gut überschaubar (das heißt: aufgeräumt und frei von nicht benötigten Dingen) ist.

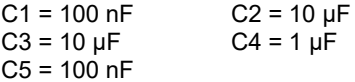

• Verlöten Sie nun die **SMD-Widerstände**. Zu den

Werten von R1 .. R10 beachten Sie bitte die diesbezüglichen Hinweise in den "Allgemeinen Informationen zu diesem Bausatz" weiter oben. Die Widerstandswerte sind als Zahlencode aufgedruckt (entweder 3- oder 4stellig)

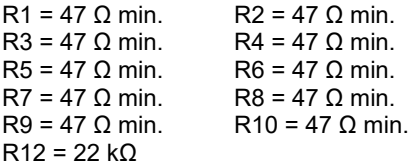

Wenn Sie die Montageplatine verwenden, können Sie alternativ die Vorwiderstände R1-R10 auch dort bestücken (siehe zugehörige Bauanleitung). In diesem Fall müssen Sie die Widerstände R1-R10 brücken (Drahtbrücke oder 0-Ω-Widerstand).

*(nur wenn keine Montageplatine verwendet wird:)*  $R11 = 22 kQ$ 

- Löten Sie jetzt die **SMD-Sicherung** ein.  $F1 = 500 \text{ mA}$  flink
- Als nächstes verlöten Sie den **Gleichrichter**.  $G1 = RAOFS$
- Jetzt ist der **SMD-Taster** an der Reihe. SW1 = Taster
- Entfernen Sie jetzt aus der 2x3-poligen Stiftleiste einen der Pins (vgl. Platine!). Anschließend stecken Sie die **Stiftleiste** in die entsprechende Position auf der Platine und verlöten die Anschlussstifte sauber auf der Leiterbahnseite:

X4 = (Stiftleiste 2x3-polig)

• *(nur wenn keine Montageplatine verwendet wird:)*

Bestücken Sie abschließend die **Printklemme** und 11-polige **Stiftleiste** und verlöten die Anschlussstifte sauber auf der Leiterbahnseite:

X1 (Printklemme 2-polig, steckbar) X3 (Stiftleiste 1x11-polig)

• Kontrollieren Sie die Platine vor Inbetriebnahme nochmals darauf, ob alle Bauteile richtig eingesetzt und gepolt sind. Sehen Sie auf der Lötseite (Leiterbahnseite) nach, ob durch Lötzinnreste Leiterbahnen überbrückt wurden, was zu Kurzschlüssen und zur Zerstörung von Bauteilen führen kann. Ferner ist zu kontrollieren, ob abgeschnittene Drahtenden auf oder unter der Platine liegen, was ebenfalls zu Kurzschlüssen führen kann.

### **2. Bauabschnitt: Prozessorprogrammierung, Inbetriebnahme**

Nachdem die Platine bestückt und auf eventuelle Fehler (schlechte Lötstellen, Zinnbrücken) hin untersucht wurde, kann der Baustein getestet werden.

Falls bisher der Prozessor noch nicht programmiert wurde, muss dies vor der Inbetriebnahme geschehen. Die jeweils aktuelle Firmware finden Sie im Downloadbereich von [www.dcc-versand.de.](https://www.dcc-versand.de/) Weitere Hinweise zum Programmiervorgang entnehmen Sie bitte der Bedienungsanleitung des von Ihnen verwendeten Programmiergerätes.

Ein besonderer Funktionstest vor der Inbetriebnahme ist nicht notwendig. Sollte sich im Betrieb ein fehlerhaftes Verhalten des Moduls ergeben, versuchen Sie, die Fehlerursache durch Abarbeiten der folgenden Checkliste zu ermitteln:

- ✗ Sind die Widerstände wertmäßig richtig eingelötet? Überprüfen Sie die Werte noch einmal anhand der Bauanleitung.
- ✗ Ist die Diode richtig gepolt? Vergleichen Sie die Lage des Kathodenstrichs auf der Diode noch einmal mit dem Bestückungsplan in der Bauanleitung.
- ✗ Befindet sich eine Lötbrücke oder ein Kurzschluss auf der Lötseite? Vergleichen Sie Leiterbahnverbindungen, die eventuell wie eine ungewollte Lötbrücke aussehen, mit dem Leiterbahnbild (Raster) des Bestückungsplans und dem Schaltplan in der Anleitung, bevor Sie eine Leiterbahnverbindung (vermeintliche Lötbrücke) unterbrechen! Um Leiterbahnverbindungen oder -unterbrechungen leichter feststellen zu können, halten Sie die gelötete Print-

platte gegen das Licht und suchen von der Lötseite her.

- ✗ Ist eine kalte Lötstelle vorhanden? Prüfen Sie bitte iede Lötstelle gründlich. Prüfen Sie mit einer Pinzette, ob Bauteile wackeln. Kommt Ihnen eine Lötstelle verdächtig vor, dann löten Sie sie sicherheitshalber noch einmal nach.
- ✗ Prüfen Sie auch, ob wirklich jeder Lötpunkt gelötet ist; oft kommt es vor, dass Lötstellen beim Löten übersehen werden.
- ✗ Denken Sie auch daran, dass eine mit Lötwasser, Lötfett oder ähnlichen Flussmitteln oder mit ungeeignetem Lötzinn gelötete Platine nicht funktionieren kann. Diese Mittel leiten den Strom und verursachen dadurch Kriechströme und Kurzschlüsse.

Bei einigen Firmwareversionen lassen sich bestimmte Parameter vom Anwender ändern. Die dazu benötigte Hex-Manipulationssoftware befindet sich auf der CD, die diesem Bausatz beiliegt. Zusatzinformationen zur jeweiligen Firmware finden Sie am Ende dieser Anleitung, hinter der Schaltplangrafik.

### **Platinenlayout**

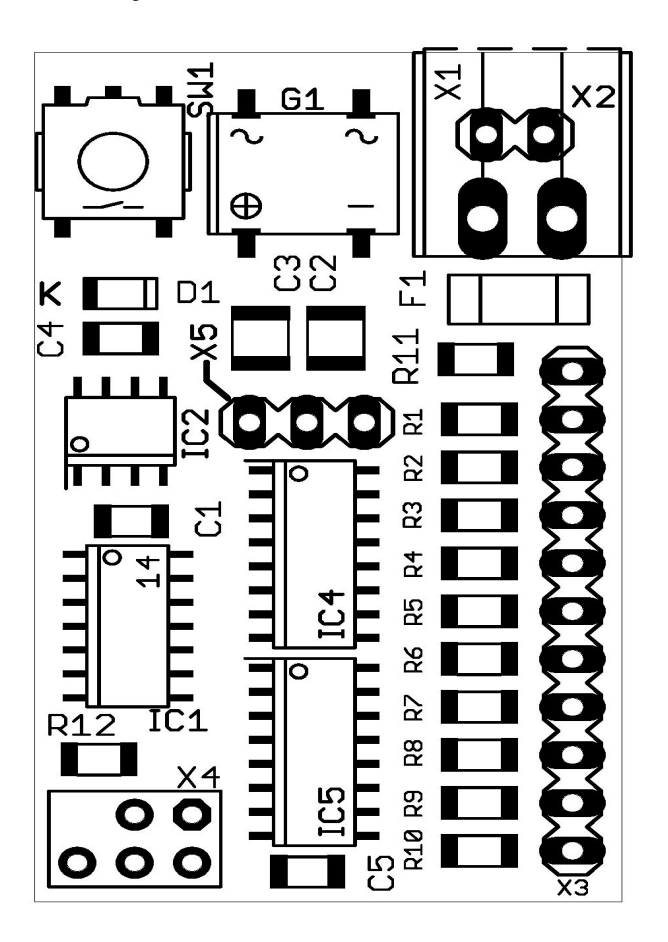

### **Schaltplan**

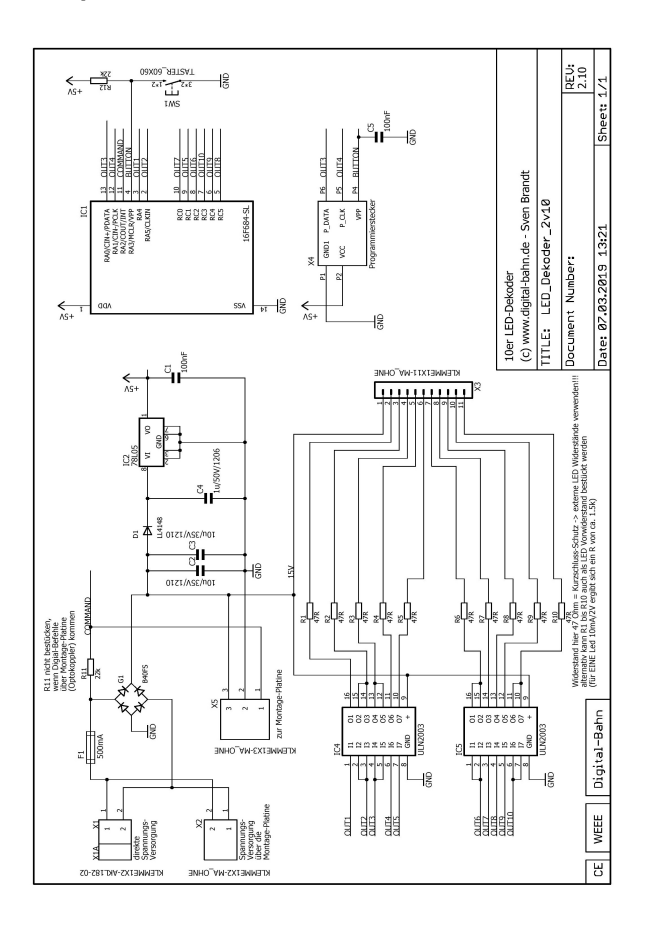

### **Zusatzinformationen zur Firmware**

#### *Adressprogrammierung mit dem Programmiertaster*

Durch Drücken des Programmiertasters im laufenden Betrieb (nicht direkt beim Starten!) gelangt der Decoder in den "Lernmodus". Eine oder mehrere LEDs (je nach Firmwareversion) beginnen zu blinken. Nun wird ein Weichenbefehl erwartet. Durch Druck auf eine Keyboardtaste (oder einen entsprechenden Befehl über PC und Interface) wird die Adresse dieses Befehls dem Decoder mitgeteilt und dort gespeichert.

Der Lernmodus kann jederzeit durch Abschalten der Digitalspannung (z.B. durch die STOP-Taste der Zentrale) beendet werden; bis dahin zugewiesene Adressen sind bereits abgespeichert.

Die aktuelle Lernphase kann mit dem Taster auch übersprungen werden, indem der Taster mehrfach hintereinander gedrückt wird, ohne dass ein Weichenbefehl erfolgt. Die bisherige Einstellung bleibt sp erhalten.

#### *Der Programmiertaster bei nicht-digitalem Betrieb*

Wenn das Modul ohne digitale Ansteuerung betrieben wird, übernimmt der Programmiertaster Ein-, Aus- oder Umschaltfunktionen. In diesen Fällen kann der Taster durch einen externen Schalter oder Taster ergänzt werden. Ein Anschlussschema dazu finden Sie auf der CD.

### *10fach-Schalter*

### **Funktionen des Programmiertasters:**

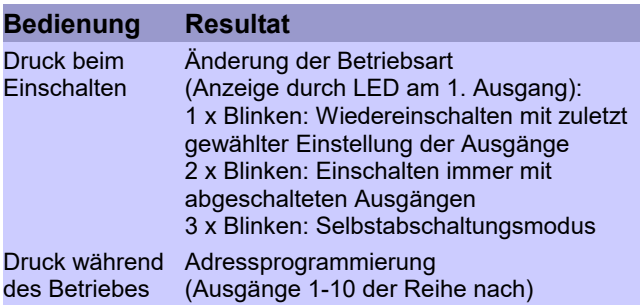

Für die Ausgänge 1-10 sind die entsprechenden Adressen 1-10 vordefiniert.

Mit dem Hex-Manipulator sind folgende Einstellungen änderbar:

- Adressdefinition
- Dauer der Abschaltzeit in Schritten zu 0,5 Sek.
- Betriebsart (siehe Tabelle oben)

### *Ampelschaltung*

## **Funktionen des Programmiertasters:**

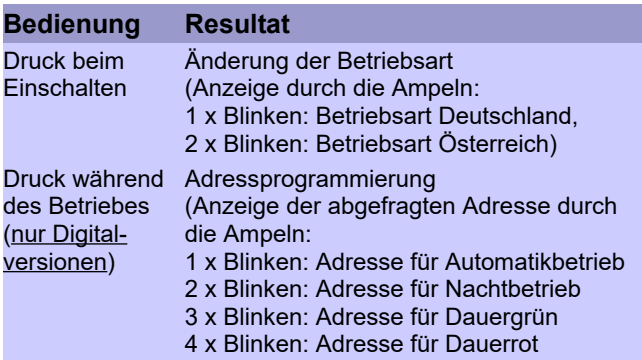

### **Vordefinierte Adressen (nur Digitalversionen):**

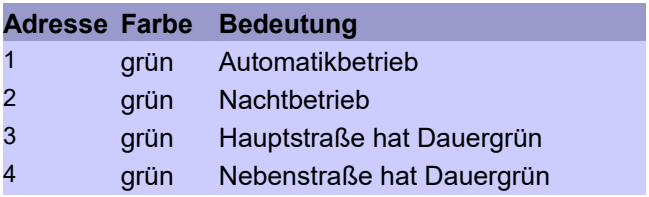

Mit dem Hex-Manipulator sind folgende Einstellungen änderbar:

- Adressdefinition
- Geschwindigkeit des Fading (Dauer des Ein- und Ausblendens der LEDs)
- Betriebsart Deutschland / Österreich *Deutschland:* Nach Rot folgt Rot/Gelb. Nachts blinken nur die Ampeln auf Nebenstraßen

*Österreich:* Am Ende der Grünphase blinken die LEDs viermal, bei Nachtbetrieb blinken alle Ampeln

• Dauer der Grünphase in Schritten zu 0,2 Sek., getrennt für Haupt- und Nebenstraße

### *Blinken – Blitzen – Warnen (10-Kanal-Lauflicht)*

#### **Funktionen des Programmiertasters:**

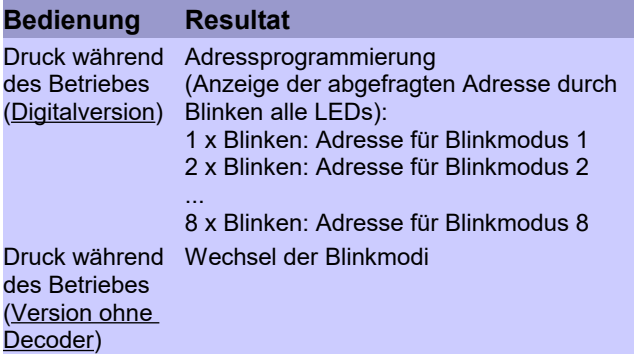

### **Blinkmodi:**

- 1. **Einsatz modern:** Alle 10 Ausgänge sind als Stroboblitzer geschaltet.
- 2. **Einsatz gemischt:** Die Ausgänge 1-5 geben das moderne Stroboblitzen, die Ausgänge 6-10 das Blinken der alten Rundumleuchten wieder.
- 3. **Einsatz alt:** Alle 10 Ausgänge blinken unabhängig voneinander, also wie bei 10 Rundumblinkleuchten.
- 4. **Lauflicht:** Die Ausgänge blitzen nacheinander kurz auf.
- 5. **Leitlicht:** Die Ausgänge schalten der Reihe nach ein und dann zusammen wieder aus.
- 6. **Warnblinker:** Alle Ausgänge schalten unabhängig voneinander.
- 7. **Foto:** Blitzlichtgewitter, das einige Sekunden dauert
- 8. **Aus**

Für die Blinkmodi 1-8 sind die Adressen 1-8 vordefiniert.

Mit dem Hex-Manipulator sind in der Digitalversion folgende Einstellungen änderbar:

• Adressdefinition

### *Hausbeleuchtung*

### **Funktionen des Programmiertasters:**

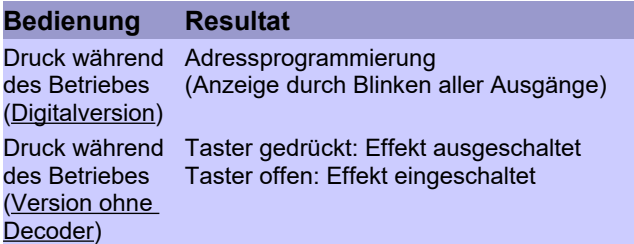

Mit dem Hex-Manipulator sind folgende Einstellungen änderbar:

- Adressdefinition (nur Digitalversion)
- Ablaufgeschwindigkeit
- Mindestanzahl gleichzeitig eingeschalteter Hausbeleuchtungen

### *Schrankensteuerung*

### **Funktionen des Programmiertasters:**

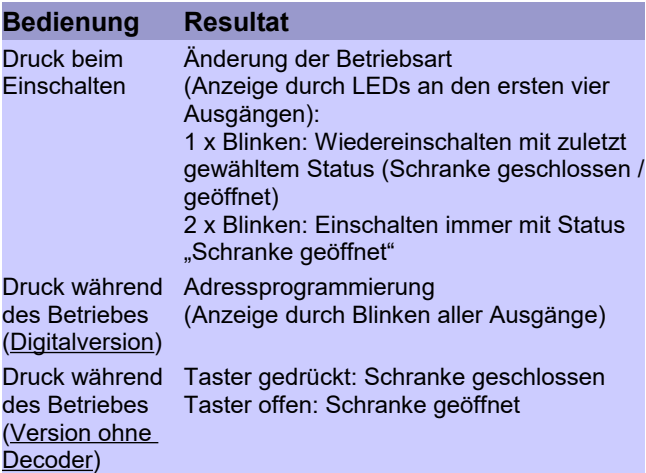

Mit dem Hex-Manipulator sind folgende Einstellungen änderbar:

- Adressdefinition (nur Digitalversion)
- Betriebsart

## *Signalansteuerungen*

### **Funktionen des Programmiertasters:**

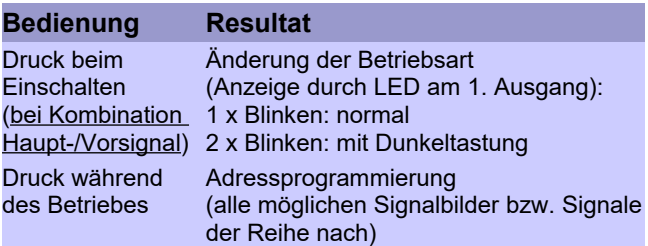

Die jeweils möglichen Signalbilder (bzw. die einzelnen Signale) sind mit den Adressen 1ff. vordefiniert.

Mit dem Hex-Manipulator sind folgende Einstellungen änderbar:

- Adressdefinition
- Betriebsart normal / mit Dunkeltastung (nur bei Kombination Haupt-/Vorsignal)

*normal:* Signal und Vorsignal sind nicht am gleichen Mast montiert

*mit Dunkeltastung:* Zeigt das Hauptsignal einen Haltbefehl, wird das Vorsignal dunkelgeschaltet. Signal und Vorsignal sind am gleichen Mast montiert

# **Vordefinierte Adressen:**

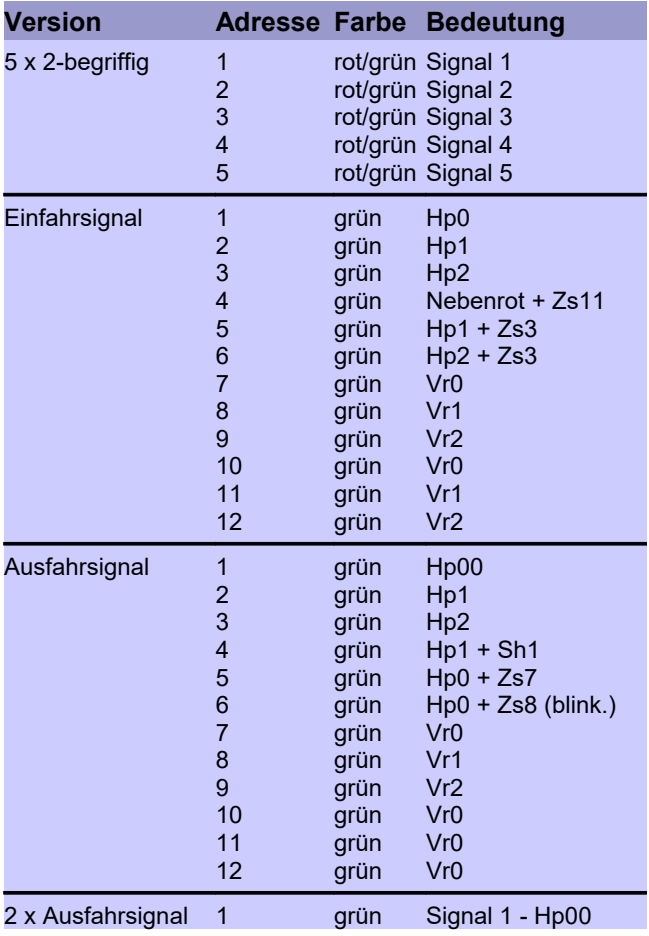

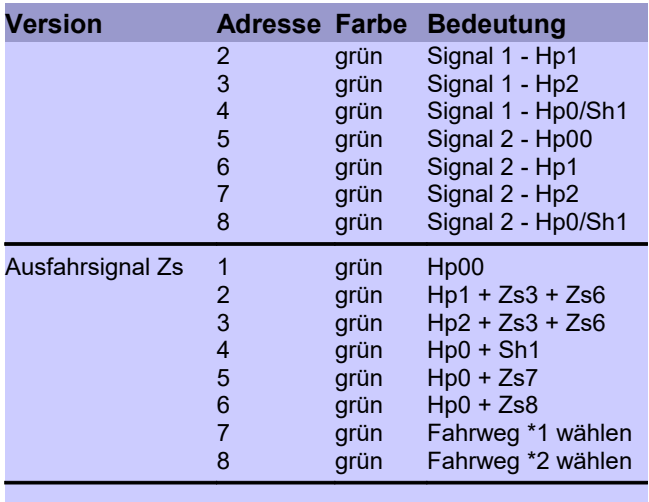

### **Zur besonderen Beachtung:**

Geräte, die aus Bausätzen selbst zusammengestellt werden, sind sicherheitstechnisch wie ein industrielles Produkt zu betrachten. Der Betrieb darf nur an der dafür vorgeschriebenen Spannung erfolgen.

Die zulässige Umgebungstemperatur (Raumtemperatur) darf während des Betriebes 0°C und 40°C nicht unter- bzw. überschreiten.

Stellen Sie das Gerät an einem gut durchlüfteten Platz auf. Vermeiden Sie, dass das Gerät der direkten Sonnenbestrahlung oder hohen Temperaturen ausgesetzt ist.

Ventilationsschlitze bzw. Lüftungsschlitze verhindern einen übermäßigen Anstieg der Betriebstemperatur und dürfen nicht blockiert oder zugedeckt werden. Insbesonders leichte Materialien wie brennbarer Stoff oder Papier sind daher vom Gerät fernzuhalten.

Stellen Sie das Gerät nicht an einem Platz auf, an dem es hoher Feuchtigkeit oder Vibrationen ausgesetzt ist. Das Gerät ist für den Gebrauch in trockenen Räumen bestimmt.

Dringt irgendeine Flüssigkeit in das Gerät ein, so könnte es dadurch beschädigt werden. Sollten Sie irgendwelche Flüssigkeiten in oder über das Gerät verschüttet haben, so muss dieses vor einer erneuten Inbetriebnahme von einem qualifizierten Fachmann überprüft werden.

Schalten Sie das Gerät nach Benutzung stets aus!

Derjenige, der einen Bausatz fertigstellt oder eine Baugruppe durch Erweiterung bzw. Gehäuseeinbau betriebsbereit macht, gilt nach DIN VDE 0869 als Hersteller und ist verpflichtet, bei der Weitergabe des Gerätes alle Begleitpapiere mitzuliefern und auch seinen Namen und seine Anschrift anzugeben.

### **Störung:**

Ist anzunehmen, dass ein gefahrloser Betrieb nicht mehr möglich ist, so ist das Gerät außer Betrieb zu setzen und gegen unbeabsichtigten Betrieb zu sichern.

Das trifft zu:

- wenn das Gerät sichtbare Beschädigungen aufweist,
- wenn das Gerät nicht mehr funktionstüchtig ist,
- wenn Teile des Gerätes lose oder locker sind,
- wenn die Verbindungsleitungen sichtbare Schäden aufweisen.

#### **Weitere Informationen zu diesem Bausatz:**

Bitte beachten Sie, dass sich diese Bauanleitung im wesentlichen nur mit der Bestückung der Platine befasst. Die Programmierung des Mikrocontrollers ist nicht Gegenstand dieser Anleitung.

Zusätzliche und ständig aktualisierte Informationen zum Aufbau und Betrieb dieses Moduls finden Sie auf der Digital-Bahn-Homepage.